## NetAdvantage<sup>®</sup> Reporting 2012.1 (build 2046) -Service Release Notes – January 2013

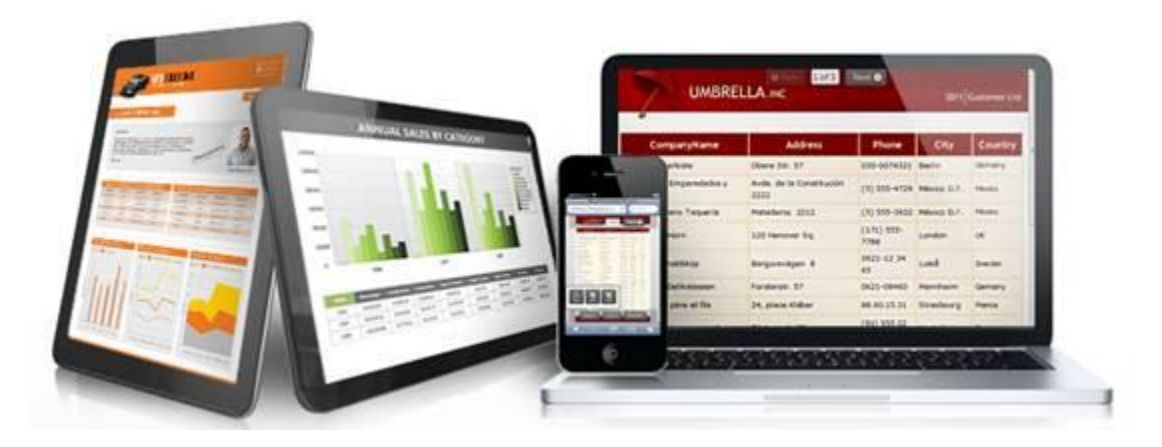

Use NetAdvantage Reporting, the industry's first WPF and Silverlight-based design-time and rendering reporting tool, to create elegant and easy-to-design reports engineered to help you deliver information to your users in the shortest time possible —without the need for legacy code.

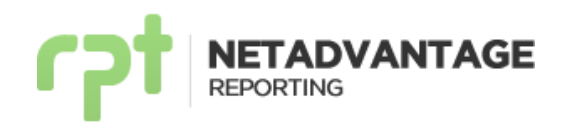

## **Release Notes**

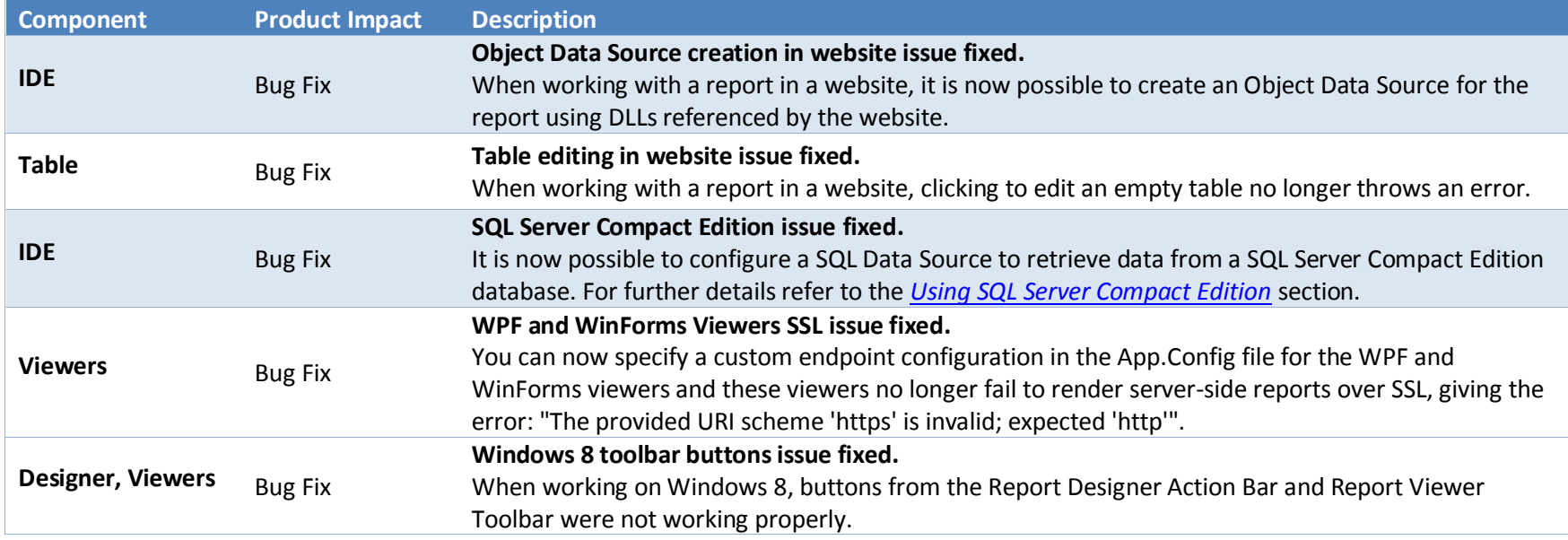

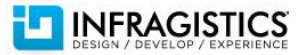

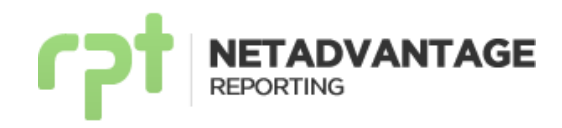

## **Service Release Notes Reference**

<span id="page-2-0"></span>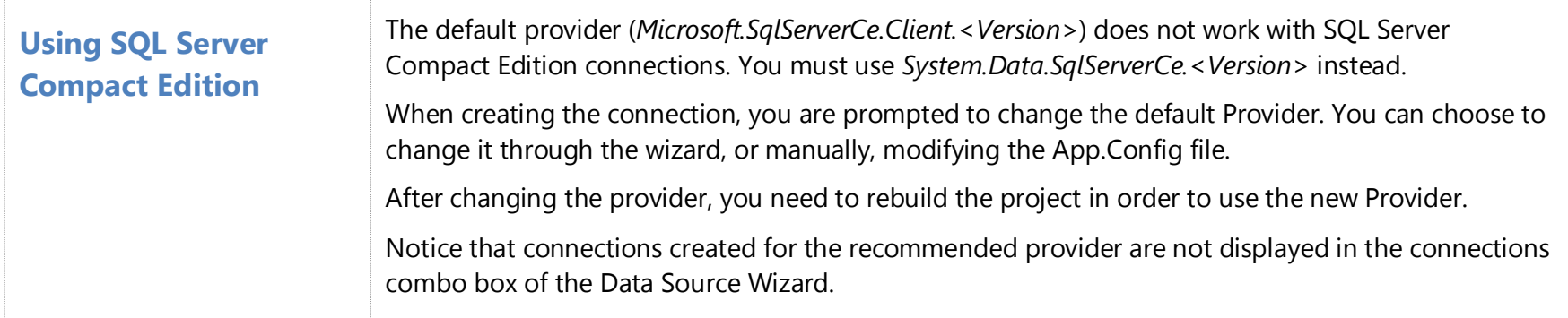

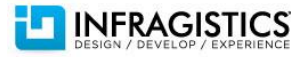